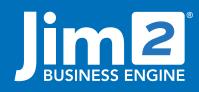

Happen Business Pty Limited Head Office: 7 Eden Park Drive Macquarie Park NSW 2113 Branch & Mailing Address: 2/29 - 33 Pitt Street Mortdale NSW 2223 Australia p. +61 1300 005 462 or +61 2 9570 4696 w. www.jim2.com.au

# GST & BAS Reporting

Jim2<sup>®</sup> Business Engine

## **BAS Calculation and Reporting**

Jim2 GST Sessions provide an extremely efficient and accurate GST calculation to simplify the processing of GST.

- Supports 'Cash' and 'Accrual' reporting method.
- Supports Monthly or Quarterly reporting period.
- Jim2 collects all transactions and places them in a GST Session, ready for selection and reporting.
- Correctly handles transaction back dating, forward dating, and transaction reversals.
- Drill down to source document to verify/correct before reporting.
- Group transactions by tax code for easy verification of BAS totals.
- Handles new NZ GST charges
- Deferred GST reports to 7A in GST Calculation Worksheet Report

### GST Summary in 5 Mouse Clicks

| Click 1:                                                                 | Sele                       | ct GST | Sessio    | on | G                | ST ST |                |  |
|--------------------------------------------------------------------------|----------------------------|--------|-----------|----|------------------|-------|----------------|--|
|                                                                          |                            |        |           |    | Sess             | sions |                |  |
|                                                                          |                            | ct EDI | 1         |    |                  |       |                |  |
| ✓ Type : Debt                                                            |                            |        |           |    |                  |       |                |  |
| ∡ Type : Debt                                                            |                            | Order  | Debtors F | 4  | \$55.00          |       | \$0.00         |  |
| ∡ Type : Debt                                                            | ors Purchase               | Order  |           |    | \$55.00<br>55.00 |       | \$0.00<br>0.00 |  |
| ∡ Type : Debt                                                            | ors Purchase<br>29/02/2016 | Order  |           |    |                  |       |                |  |
| <ul> <li>Type : Debt</li> <li>29/02/2016</li> <li>Type : Depo</li> </ul> | ors Purchase<br>29/02/2016 | Order  |           |    |                  |       |                |  |

Select All Unselect All 🛛 🔁 Close

#### Click 3: Choose SELECT ALL

|   | 29/02/2016 | 29/02/2016 | 10974 | Debtors Purchase Order # 10974, DAYCOM     | \$55.00 | \$0.00 |
|---|------------|------------|-------|--------------------------------------------|---------|--------|
|   | 20102/2010 | 20102/2010 | 10371 | bestoral and all a crue in 1997 if bit com | 400.00  | 40.00  |
|   |            |            |       |                                            | 55.00   | 0.00   |
|   |            |            |       |                                            |         |        |
|   |            |            |       |                                            |         |        |
|   |            |            |       |                                            |         |        |
| • |            |            |       | Reconcile Save Cancel                      |         |        |

#### Click 4: Select SELECT ALL TYPES

| - 4 | Type : Debto | ors Purchase | Order |                                       |  |
|-----|--------------|--------------|-------|---------------------------------------|--|
|     | 29/02/2016   | 29/02/2016   | 10974 | Debtors Purchase Order# 10974, DAYCOM |  |
|     |              |              |       |                                       |  |
| -   | Tupo i Dopo  | oito         |       |                                       |  |
|     | Select A     |              |       |                                       |  |

#### Click 5: Choose RECONCILE

| .4 | Type : Debto | ors Purchase | Order |              |             |              |          |          |          |              |   |
|----|--------------|--------------|-------|--------------|-------------|--------------|----------|----------|----------|--------------|---|
|    | 29/02/2016   | 29/02/2016   | 10974 | Debtors Purd | hase Order: | # 10974,     | DAYCOM   | \$55.00  | \$0.00   | $\checkmark$ |   |
|    |              |              |       |              |             |              |          | 55.00    | 0.00     |              |   |
|    | Tuno i Dono  | oito         |       |              |             |              |          |          |          |              |   |
|    |              |              |       |              |             |              |          | 21695.50 | 49510.65 |              | , |
| •  |              |              |       |              |             |              |          |          |          | •            |   |
|    | Select All   | Unselect A   | All I | Reconcile    |             | <u>S</u> ave | 😢 Cancel |          |          |              |   |

# Fact Sheet

| Select  | Bv            | Details                            |                   |                  |                      |              |               |
|---------|---------------|------------------------------------|-------------------|------------------|----------------------|--------------|---------------|
| • Cur   | rent GST      |                                    | Date From> 0      | 1/06/2016 🗸      | 31                   |              |               |
| O GST   | Session #     |                                    | Date To < 30      | )/06/2016 ¥      |                      |              |               |
| Workshe | et Sales Pi   | urchases PAYO                      | By Tax            |                  |                      |              |               |
|         | w partly reco |                                    |                   |                  |                      |              |               |
|         |               |                                    | Calcul            | ation Sheet      | - Show whole doll    | ars only.    |               |
|         |               |                                    | Goods and se      | rvices tax for t | ne period 01/06/2016 | to 30/06/201 | .6            |
| GST an  | nounts you    | owe the ATO                        | from Sales        |                  |                      |              |               |
| G1      | Total sale    | es <mark>(including</mark> an      | y GST)            |                  |                      | G1 \$        | 12,93         |
| G2      | Export Sa     | ales                               |                   | G2 \$            | 0                    | ]            |               |
| G3      | Other GS      | T-free sales                       |                   | G3 \$            | 0                    | ]            |               |
| G4      | Input tax     | ed Sales                           |                   | G4\$             | 0                    | ]            |               |
| G5      | G2 + G3       | + G4                               |                   |                  |                      | G5 \$        |               |
| G6      | Total sale    | s subject to G                     | GT (G1 minus G5)  |                  |                      | G6 \$        | 12,9          |
| G7      | Adjustme      | nts (if applicab                   | le)               |                  | G7 \$                |              |               |
| G8      | Total sale    | s subject to G                     | T after adjustmer |                  | G8 \$                | 12,9         |               |
| G9      | GST on sa     | ales <mark>(</mark> G8 divideo     | l by eleven)      |                  |                      | G9 \$        | 1,1           |
| GST an  | nounts ATO    | owes you fr                        | om purchases      |                  |                      |              |               |
| G10     | Capital p     | urchases (inclu                    | ding any GST)     | G10 \$           | 0                    | ]            |               |
| G11     | Non-capit     | tal purchases (i                   | ncluding any GST) | G11 \$           | 25,997               | ]            |               |
| G12     | G10 + G1      | 11                                 |                   |                  |                      | G12 \$       | 25,9          |
| G13     | Purchase      | s for making in                    | out taxed sales   | G13 \$           | 0                    | ]            |               |
| G14     | Purchase      | s without GST i                    | n the price       | G14 \$           | 0                    | ]            |               |
| G15     |               | l purchases for<br>le tax deductal | private use or    | G15 \$           | 0                    | ]            |               |
| G16     | G13 + G1      | l4 + G15                           |                   |                  |                      | G16 \$       |               |
|         |               |                                    |                   |                  |                      |              |               |
| _       | _             |                                    |                   |                  |                      |              |               |
|         |               | lap                                | nen               | Tax Period       | BAS Period 01/11/    | 2016 to 30/  | 11/2016       |
| IC      |               |                                    |                   | Company:         | Invalid per Licence  |              |               |
|         | B             | 0 8 1                              | NESS              |                  | GST Session          | n: #1, recon | cied 09/12/20 |

| GSI | f amounts you owe the ATO fron                                      | 1 Sales     |              |        |              |                |
|-----|---------------------------------------------------------------------|-------------|--------------|--------|--------------|----------------|
| G1  | Total sales (including any GST)                                     |             | (            | G1 \$  | \$53,895.0   | G1 on the BAS  |
| G2  | Export sales                                                        | G2 \$       | <b>2</b> 0.  |        |              | G2 on the BAS  |
| G3  | Other GST-free sales                                                | G3 \$       | \$300.04     |        |              | G3 on the BAS  |
| G4  | Input taxed sales                                                   | G4 \$       | <b>2</b> 0.  |        |              |                |
| G5  | G2 + G3 + G4                                                        |             |              | G5 \$  | \$300.00     |                |
| G6  | Total sales subject to GST<br>(G1minus G5)                          |             | (            | G6 \$  | \$53,595.0   |                |
| G7  | Adjustments (if applicable)                                         |             |              | G7 \$  | .00          |                |
| G8  | Total sales subject to GST after adjustments<br>(G6 + G7)           |             |              | G8 \$  | \$53,595.00  |                |
| G9  | GST on sales (G8 divided by eleven)                                 |             |              | G9 \$  | \$4,872.00   | 1A in Summary  |
| GST | amounts the ATO owes you fro                                        | m purchases |              |        |              |                |
| G10 | Capital purchases<br>(including any GST)                            | G10 \$      | .00          |        |              | G10 on the BAS |
| G11 | Non-capital purchases<br>(including any GST)                        | G11 \$      | \$137,021.00 |        |              | G11 on the BAS |
| G12 | G10 + G11                                                           |             |              | G12 \$ | \$137,021.00 |                |
| G13 | Purchases for making input taxed sales                              | G13 \$      | .00          |        |              |                |
| G14 | Purchases without GST in the price                                  | G14 \$      | \$1,114.04   |        |              |                |
| G15 | Estimated purchases for private use<br>or not income tax deductible | G15 \$      | <b>2</b> 0.  |        |              |                |
| G16 | G13 + G14 + G15                                                     |             |              | G16\$  | \$1,114 .06  |                |

A Detailed Report (audit trail) listing all transactions is also available.

|                                                                                  |                     | GST Session: not reconciled.                                                                 |
|----------------------------------------------------------------------------------|---------------------|----------------------------------------------------------------------------------------------|
| BUSINESS ENGINE                                                                  |                     |                                                                                              |
| BAS Period 01/05/2016                                                            | to 31/05/2          | 016                                                                                          |
| G1 Total Sales & Income                                                          | 31,866              |                                                                                              |
| G2 Exports                                                                       |                     |                                                                                              |
| G3 Other GST Free Supplies                                                       |                     |                                                                                              |
| G4 Input Taxed Sales & Income                                                    |                     |                                                                                              |
| G5 = Total GST Free & Input Taxed Supplies                                       | 0                   |                                                                                              |
| G6 = Total of your Taxable Supplies                                              | 31,866              |                                                                                              |
| G7 = Adjustments                                                                 | 31,866              |                                                                                              |
| G8 = Total Taxable Supplies after Adjustments                                    | 31,866              |                                                                                              |
| Divide G8 by eleven                                                              | 2,896               | Value for Field 1A                                                                           |
| G10 Capital Acquiitions                                                          |                     |                                                                                              |
| G11 Other Acquisitions                                                           | 78,377              |                                                                                              |
| G12 = Total of your Acquisitions                                                 | 78,377              |                                                                                              |
| G13 Acquisitions for Input Taxed Sales                                           |                     |                                                                                              |
| G14 Acquisitions with no GST                                                     | 914                 |                                                                                              |
| G15 Private Use of Acquisition                                                   |                     |                                                                                              |
| G16 = Total Non Creditable Acquisitions                                          | 914                 |                                                                                              |
| G17 = Total Creditable Acquisitions                                              | 77,463              |                                                                                              |
| G18 = Adjustments (if applicable)                                                |                     |                                                                                              |
| G19 = Total Creditable Acquisitions after Adjustments                            | 77,463              |                                                                                              |
| Divide G19 by eleven                                                             | 7,042               | Value for Field 1B                                                                           |
| W1 Total of Salary & Wages                                                       | \$44.059.00         |                                                                                              |
| W2 Amts Withheld from Salary & Wages                                             | \$11.544.00         |                                                                                              |
|                                                                                  |                     |                                                                                              |
| 1E Luxury Car Tax - Sales                                                        |                     | Luxury Car Tax<br>These are the Total Value figures from                                     |
| 1F Luxury Car Tax - Purchase                                                     |                     | Transactions relating to this Tax Code.<br>You will need to calculate the Taxable<br>Amount. |
| 5A PAYG income tax installment                                                   |                     |                                                                                              |
| 6A FBT installment                                                               |                     |                                                                                              |
| 7 Defferred company/fund installment                                             |                     |                                                                                              |
| 7A GST deferred on imported goods                                                |                     |                                                                                              |
| The \$Value fields in Bold are Calculated from the Valu<br>to complete your BAS. | es in Jim2. This is | to minimise the time required                                                                |
| BAS Summary User: System administrator                                           | 15/06/2016          | 02:04:33 PM Page 1 of 1                                                                      |

# Simple Transaction Overview

| # 1           | v                                                                     | Reconciled: 09/12/2016 | , session from 01/11/2016 to to 30                                                                                                    | /11/2016                                                                                                    |                                                                                                    |                                                                                                    |                                                                                                    |
|---------------|-----------------------------------------------------------------------|------------------------|----------------------------------------------------------------------------------------------------|----------------------------------------------------------------------------------------------------|----------------------------------------------------------------------------------------------------|----------------------------------------------------------------------------------------------------|----------------------------------------------------------------------------------------------------|
| Purchases     | PAYG                                                                  | Opening Balance Sales  | Opening Balance Purchases By T                                                                                                    | 3X                                                                                                    |                                                                                                    |                                                                                                    |                                                                                                    |
| Doc. Date     | Ref#                                                                  | Comments               |                                                                                                    | Debit                                                                                                    | t Credit                                                                                                    | Rec                                                                                                    | ^                                                                                                    |
| ors Account F | ees                                                                   |                        |                                                                                                    |                                                                                                    |                                                                                                    |                                                                                                    |                                                                                                    |
| 07/07/2008    | 2                                                                     | Debtors (Account       | Fee) Payment #2, OATLEY.TAF                                                                                                    | \$99.00                                                                                                    | \$0.00                                                                                                    | ~                                                                                                    |                                                                                                    |
| 07/07/2008    | 2                                                                     | Debtors (Reverse       | d Account Fee) Payment #2, 9                                                                                                    | \$0.00                                                                                                    | \$99.00                                                                                                    | $\checkmark$                                                                                                    |                                                                                                    |
| 11/07/2008    | 7                                                                     | Debtors (Account       | Fee) Payment #7, OATLEY.TAF                                                                                                    | \$1,414.80                                                                                                    | \$0.00                                                                                                    | $\mathbf{\mathbf{v}}$                                                                                                    |                                                                                                    |
| 11/07/2008    | 7                                                                     | Debtors (Reverse       | d Account Fee) Payment #7, 9                                                                                                    | \$0.00                                                                                                    | \$1,414.80                                                                                                    |                                                                                                    |                                                                                                    |
|               | Doc. Date<br>tors Account F<br>07/07/2008<br>07/07/2008<br>11/07/2008 |                        | Parchases PAYG Opening Balance Sales     Doc. Date Ref# Comments     tors Account Fees     07/07/2008 2 Debtors (Account     11/07/2008 7 Debtors (Account | Bruchases (PAVG Opening Balance Sales) Opening Balance Purchases (by T<br>Doc. Onle. Beff Comments<br>Brackassel Res<br>DR0/2008 2 Debtars (Account Fes) Payment #2, OMIL/T/I/F<br>DR0/2008 2 Debtars (Record Payment #2, OMIL/T/I/F<br>DR0/2008 2 Debtars (Record Payment #2, OMIL/T/I/F<br>DR0/2008 2 Debtars (Record Payment #2, OMIL/T/I/F<br>Debtars (Record Payment #2, OMIL/T/I/F) | Bruchass:         PAVIG         Opening Balance Sales         Opening Balance Sales         Deb           Date:         Date:         Def         Def | Bruchase:         Bruchase:         Bruchase: <t< td=""><td>Inclustes         INVC         Opening Balance States         Opening Balance States         Opening Balan</td></t<> | Inclustes         INVC         Opening Balance States         Opening Balance States         Opening Balan |

The transactions in the GST Session are sorted into their three types (Sales, Purchases, and PAYG).

The 'By Tax' tab in the GST Session lists ALL transactions, including those that are to be excluded from GST calculations (tax code = X).

On 'selection' Jim2 will highlight only those transactions that need to be reported. Drill down to source document to verify details or correct transaction prior to reporting.

| Worksheet S  | ales  | Purchases   | PAYG  | By Tax |                |                     |           |        |            |     |  |
|--------------|-------|-------------|-------|--------|----------------|---------------------|-----------|--------|------------|-----|--|
| Tran. Date   | 0     | Doc. Date   | Ref#  |        | Comments       |                     |           | Debit  | Credit     | Rec |  |
| .⊿ Type : De | ebtor | s Account F | ees   |        |                |                     |           |        |            |     |  |
| 07/07/20     | 14 0  | 07/07/2014  | 2     | 1      | Debtors (/     | ······              |           | po     | \$0.00     |     |  |
| 04/08/20     | 15 0  | 07/07/2014  | 2     | 1      | Debtors (F     | View Debtors Paymen | t #2      | 00     | \$99.00    |     |  |
| 11/07/20     | 14    | 1/07/2014   | 7     | 1      | Debtors (/     | Expand All          |           | 80     | \$0.00     |     |  |
| 04/08/20     | 15    | 1/07/2014   | 7     | 1      | Debtors (F     | Collapse All        |           | 00     | \$1414.80  |     |  |
|              |       |             |       |        |                | Export Data         |           | 0      | 1513.80    |     |  |
| ⊿ Type : De  | ebtor | s Discounts |       |        |                | Print               |           |        |            |     |  |
| 04/08/20     | 15 0  | 7/07/2014   | 3     | 1      | Debtors (F     | Print Preview       |           | 00     | \$49.50    |     |  |
| 04/08/20     | 15    | 1/07/2014   | 8     | 1      | Debtors (F     |                     |           | DO     | \$707.40   |     |  |
|              |       |             |       |        |                | Copy                | Ctrl+C    | 0      | 756.90     |     |  |
| ✓ Type : De  | ebtor | s Purchase  | Order |        |                |                     | trl+Alt+C |        |            |     |  |
| 21/08/20     | 14 2  | 21/08/2014  | 22    | 1      | Debtors P      | Copy Row Shift+C    | trl+Alt+C | 50     | \$0.00     |     |  |
|              |       |             |       |        |                | Show\Hide FindPanel |           | o      | 0.00       |     |  |
| .⊿ Type : De | eposi | ts          |       |        |                | Grid Columns        |           |        |            |     |  |
| 02/07/20     | 14 0  | 2/07/2014   | 1     | 1      | Deposit #1, HR |                     |           | \$0.00 | \$10000.00 |     |  |

When calculating GST and PAYG Liability, Jim2<sup> $\circ$ </sup> will select only those transactions whose Document Date falls within the specified reporting month/quarter. The Session is then 'reconciled' – removing each transaction from further GST sessions.

## Tax Codes

| GS  | T Session                             | (Accrual m  | ethod | )        |                               |                      | e >        |
|-----|---------------------------------------|-------------|-------|----------|-------------------------------|----------------------|------------|
|     | lect By<br>Current GST<br>GST Session |             |       |          | 1/05/2016 ♥ 31<br>1/05/2016 ♥ |                      |            |
| Wo  | rksheet Sale                          | s Purchases | PAYG  | By Tax   |                               |                      |            |
| Tra | n. Date                               | Doc. Date   | Ref#  | Comment  | S                             | Debit                | Credit Rec |
| 4   | Type : Bank                           | Fees        |       |          |                               |                      |            |
|     | 04/07/2014                            | 02/07/2014  | 3     | Bank Fe  | a                             | ÷15.00               | \$0.00     |
|     |                                       |             |       |          | View Cheque Transaction #3    | 6.00                 | 0.00       |
| 4   | Type : Cheq                           | 1100        |       |          | Expand All                    |                      |            |
| -   |                                       | 02/07/2014  | 2     | Cheque   | Collapse All                  | 0.00                 | \$0.00     |
|     |                                       |             |       |          | Export Data                   | 0.00                 | 0.00       |
| 4   | Type : Purch                          | nase Orders |       |          | Print                         |                      |            |
|     | 03/07/2014                            | 03/07/2014  | 1     | Purchas  | Print Preview                 | 6.50                 | \$0.00     |
|     | 07/07/2014                            | 07/07/2014  | 2     | Purchas  | Copy Ctrl+C                   | 7.90                 | \$0.00     |
|     | 07/07/2014                            | 07/07/2014  | 6     | Expens   | <u>_</u>                      | 0.00                 | \$0.00     |
|     | 09/07/2014                            | 09/07/2014  | 4     | Purchas  |                               | 8.90                 | \$0.00     |
|     | 09/07/2014                            | 09/07/2014  | 7     | Purchas  | Copy Row Shift+Ctrl+Alt+C     | 3.00                 | \$0.00     |
|     | 09/07/2014                            | 09/07/2014  | 3     | Purchas  | Show\Hide FindPanel           | 9.80                 | \$0.00     |
|     | 09/07/2014                            | 09/07/2014  | 5     | Expens   | Grid Columns                  | 0.00                 | \$0.00     |
|     | 11/07/2014                            | 09/07/2014  | 8     | Purchase |                               | <del>4012</del> 6.00 | \$0.00     |

Jim2 Business Engine is provided with a set of Tax Codes, ready for use in transactions. They are located in Tools>Setups>Accounts>Tax Codes:

| Code | Pcnt % | Description                 | Туре                                     | Active       |
|------|--------|-----------------------------|------------------------------------------|--------------|
| С    | 10.00  | Capital Acquisition         | GST Capital ACQ G10                      | $\checkmark$ |
| E    | 0.00   | Export                      | Export G2                                | $\checkmark$ |
| F    | 0.00   | GST Lump Sum Deferred       | GST Deferred Acq (7a/G11 grossed up)     | $\checkmark$ |
| G    | 10.00  | GST                         | GST Indusive G1/G11                      | $\checkmark$ |
| I    | 0.00   | Input Taxed                 | Input Taxed G4/G13                       | $\checkmark$ |
| L    | 0.00   | Luxury Car                  | Luxury Car E1/F1                         | $\checkmark$ |
| N    | 0.00   | Not Taxable                 | GST Free G3/G14                          | $\checkmark$ |
| Р    | 0.00   | PAYG Total                  | PAYG Total W1                            | $\checkmark$ |
| Q    | 0.00   | PAYG Tax                    | PAYG Tax W2                              | $\checkmark$ |
| R    | 0.00   | Capital for Private Use     | Private Capital GST G10/G15              | $\checkmark$ |
| v    | 0.00   | Non-Capital for Private Use | Private Non-Cap. GST G11/G15             | $\checkmark$ |
| W    | 48.50  | Withholding                 | Withholding G14/W4                       | $\checkmark$ |
| х    | 0.00   | Exclude from GST            | Exclude from GST reports                 | $\checkmark$ |
| Y    | 0.00   | GST Lump Sum                | GST Lump Sum Other Acq G11 (Amt is gros  | $\checkmark$ |
| z    | 0.00   | Lump Sum Capital Acq        | GST Lump Sum Capital Acg G10 (Amt is gro | $\checkmark$ |

Prior to commencing transactions in Jim2<sup>®</sup>, you can add to, or edit these supplied tax codes to suit your needs.

#### See also: Accounting Fact Sheet Multicurrency Fact Sheet

AUSTRALIAN MADE

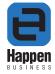